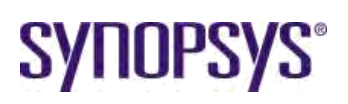

**Light Tec Training Series**

# **RSoft Training**

Register today for the upcoming RSoft training. To register, or for more information, contact us about this event.

## **RSoft System Tool Training**

RSoft's Photonic Component Design Suite allows users to design and simulate both passive and active photonic devices for optical communications, optoelectronics, and semiconductor manufacturing applications. The Suite is easy to use, accurate, and provides increased design flexibility for fast virtual prototyping.

### **RSoft System Tool**

#### **GOALS FOR THIS COURSE**

This training program begins with the basics of the RSoft System Tools and gradually moves to intermediate and advanced topics. Here's a summary of topics that will be covered:

- Introduction to the GUI: Creating and editing new project files, overview of functions and settings, customization options
- Introduction to Simulation Engines
- Setting up global simulation parameters and consequence on simulation bandwidth, number of transmitted bits, simulation accuracy and speed
- Designing a Transmitter: Identifying basic blocks and understanding the role of parameters in transmitter performance
- Creating compound components
- Setting up a transmission link:
	- o Operation of a single-mode fiber (also multimode fiber on the 3rd day of training), fiber impairments including dispersion, polarization mode dispersion, nonlinear effects (SPM, XPM, FWM), stimulated Brillouin scattering (SBS), etc.
	- o Overview of optical amplifiers o Dispersion compensation

Techniques in optical domain.

- Designing a receiver: PIN and APD, Trans-impedance amplifier, filter, etc.
- Performance estimation: Q, BER, Monte Carlo, Inter-symbol interference (ISI), optical/electrical noise dominant system, Karhunen-Loeve estimation, error counting.
- Analysis, visualization and data post-processing options
- Including discussions and examples on single-channel and WDM legacy IM/DD (intensity modulation/direct detection) and coherent communications, 40GB, 100GB and beyond, free space optics, etc

#### **TRAINING METHODOLOGY**

The first two days cover OptSim and the last day covers ModeSYS. The training is combination of presentation slides, discussions and hands-on modeling experience with the actual products. The applications discussed vary in complexities and encompass a number of areas within optical communication.

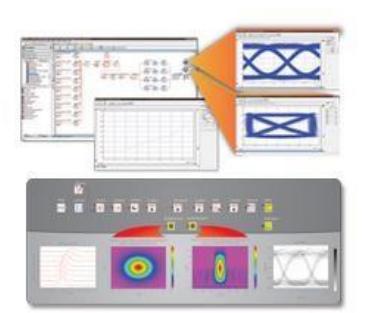

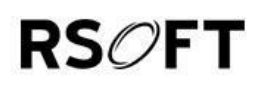

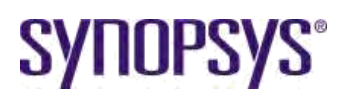

**Light Tec Training Series**

#### **WHO SHOULD ATTEND?**

Current users of CODE V, LightTools, and RSoft products are invited to attend these training sessions. While there are no specific prerequisites, some familiarity with optical or illumination design concepts and with the software is helpful, particularly for the advanced sections.

Training sessions are subject to space limitations and topics are subject to change without prior notification.

#### **IMPORTANT:**

Attendees are responsible for their own arrangements for accommodation. Tuition includes all teaching materials. Tuition must be paid in full prior to attendance. Minimum enrollments apply.

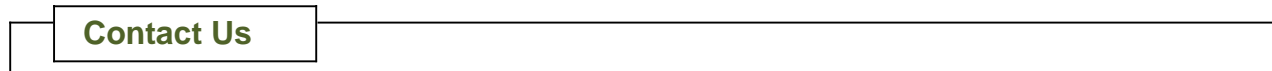

**Light Tec** Pôle d'Activités Hyérois Tel: +33 494 12 18 48 Email: [sales@lighttec.eu.com](mailto:sales@lighttec.eu.com) 1128 Route de Toulon Fax: +33 494 12 18 49 Web: [www.lighttec.fr](http://www.lighttec.fr/) 83400 Hyères, France